## Package 'seqLogo'

### April 5, 2014

Title Sequence logos for DNA sequence alignments

Version 1.28.0

Author Oliver Bembom

Description seqLogo takes the position weight matrix of a DNA sequence motif and plots the corresponding sequence logo as introduced by Schneider and Stephens (1990).

Maintainer Oliver Bembom <oliver.bembom@gmail.com>

Depends methods, grid

Collate AllClasses.R AllGenerics.R pwm.R seqLogo.R zzz.R

License LGPL  $(>= 2)$ 

LazyLoad yes

biocViews SequenceMatching

## R topics documented:

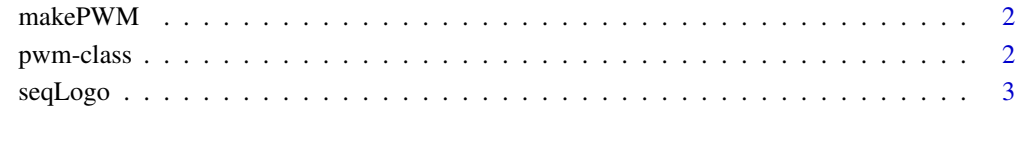

**Index** [5](#page-4-0). The second state of the second state of the second state of the second state of the second state of the second state of the second state of the second state of the second state of the second state of the second

<span id="page-1-0"></span>

#### Description

This function constructs an object of class pwm from a matrix. It checks that the matrix has correct dimensions and that columns add up to 1.0.

#### Usage

makePWM(pwm, alphabet="DNA")

#### Arguments

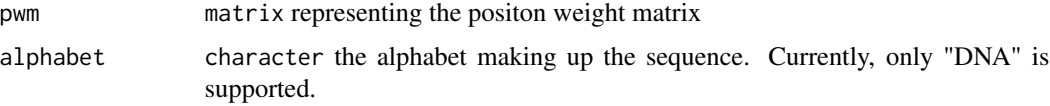

#### Value

An object of class pwm.

#### Author(s)

Oliver Bembom, <bembom@berkeley.edu>

#### Examples

```
mFile <- system.file("Exfiles/pwm1", package="seqLogo")
m <- read.table(mFile)
pwm <- makePWM(m)
```
pwm-class *Class "pwm"*

#### Description

An object of class "pwm" represents the 4xW position weight matrix of a DNA sequence motif. The entry in row i, column j gives the probability of observing nucleotide c("A", "C", "G", "T")[i] in position j of the motif.

#### Objects from the Class

Objects can be created by calls of the form new("pwm", ...).

#### <span id="page-2-0"></span>seqLogo 3

#### **Slots**

consensus Object of class"character" ic Object of class "numeric" pwm Object of class "matrix" The position weight matrix. width: "numeric" The width of the motif. alphabet: "character" The sequence alphabet. Currently, only "DNA" is supported.

#### Methods

summary signature(object = "pwm", ...) Prints the position weight matrix. **print** signature( $x = "pwm", \ldots$ ) Prints the position weight matrix. show signature(object = "pwm") Prints the position weight matrix. **plot** signature( $x = "pwm")$  Plots the sequence logo of the position weight matrix.

#### Author(s)

Oliver Bembom, <bembom@berkeley.edu>

seqLogo *Plot a sequence logo for a given position weight matrix*

#### Description

This function takes the 4xW position weight matrix of a DNA sequence motif and plots the corresponding sequence logo.

#### Usage

```
seqLogo(pwm, ic.scale=TRUE, xaxis=TRUE, yaxis=TRUE, xfontsize=15, yfontsize=15)
```
#### Arguments

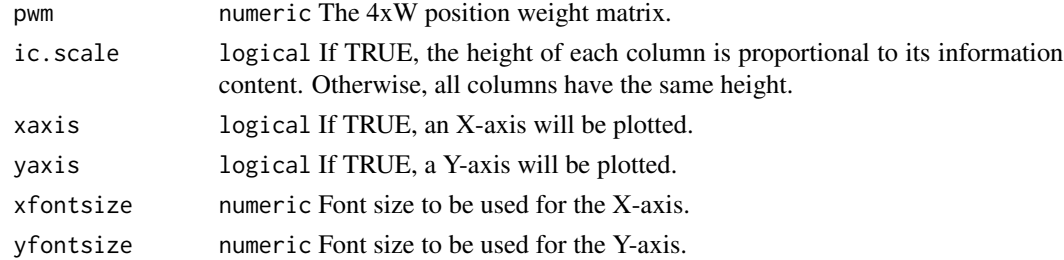

#### Details

Within each column, the height of a given letter is proportional to its frequency at that position. If ic.scale is TRUE, the height of each column in the plot indicates the information content at that position of the motif. Otherwise, the height of all columns are identical.

4 seqLogo seqLogo seqLogo seqLogo seqLogo seqLogo seqLogo seqLogo seqLogo seqLogo seqLogo seqLogo se

#### Value

None.

#### Author(s)

Oliver Bembom, <bembom@berkeley.edu>

#### Examples

```
mFile <- system.file("Exfiles/pwm1", package="seqLogo")
m <- read.table(mFile)
pwm <- makePWM(m)
seqLogo(pwm)
```
# <span id="page-4-0"></span>Index

∗Topic classes pwm-class, [2](#page-1-0) ∗Topic misc makePWM, [2](#page-1-0) seqLogo, [3](#page-2-0)

makePWM, [2](#page-1-0)

plot,pwm-method *(*pwm-class*)*, [2](#page-1-0) print,pwm-method *(*pwm-class*)*, [2](#page-1-0) pwm-class, [2](#page-1-0)

seqLogo, [3](#page-2-0) show,pwm-method *(*pwm-class*)*, [2](#page-1-0) summary,pwm-method *(*pwm-class*)*, [2](#page-1-0)